# Package: qualR (via r-universe)

July 12, 2024

Title An R package to download São Paulo and Rio de Janeiro air pollution data

Version 0.9.7

Description A package to download information from CETESB QUALAR <<https://cetesb.sp.gov.br/ar/qualar/>> and MonitorAr <<http://jeap.rio.rj.gov.br/je-metinfosmac/institucional/index.html>> systems. It contains function to download different parameters, a set of criteria pollutants and the most frequent meteorological parameters used in air quality data analysis and air quality model evaluation.

License MIT + file LICENSE

Encoding UTF-8

LazyData true

Roxygen list(markdown = TRUE)

RoxygenNote 7.2.1

Imports XML, httr, jsonlite

URL <https://docs.ropensci.org/qualR> (website)

<https://github.com/ropensci/qualR>

BugReports <https://github.com/ropensci/qualR/issues>

Suggests knitr, covr, testthat (>= 3.0.0), rmarkdown, openair, ggplot2, purrr, magrittr

**Depends** R  $(>= 3.5.0)$ 

Config/testthat/edition 3

VignetteBuilder knitr

Repository https://ropensci.r-universe.dev

RemoteUrl https://github.com/ropensci/qualR

RemoteRef master

RemoteSha ae624d9f84c4d046fe4871541ca7b8a24ca985a8

# <span id="page-1-0"></span>**Contents**

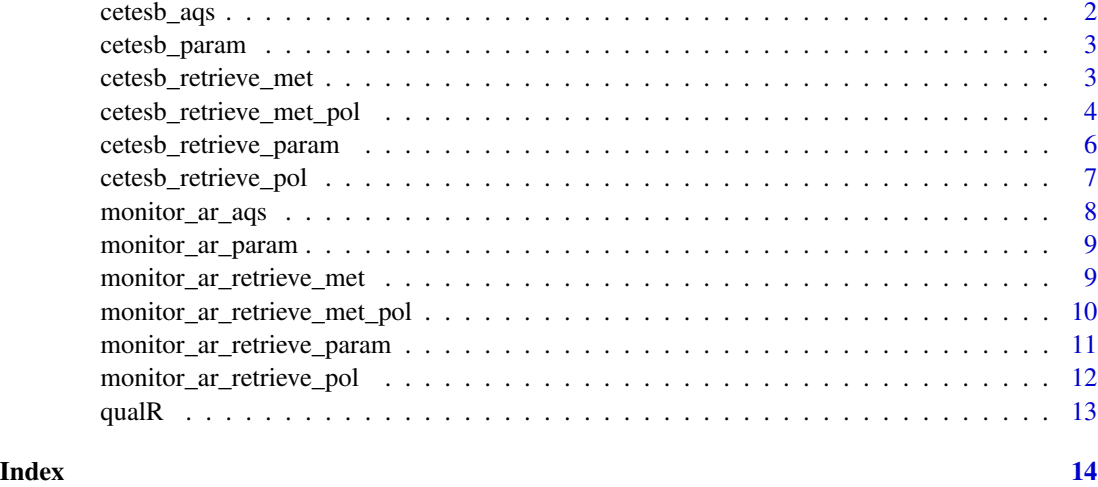

cetesb\_aqs *CETESB AQS station latitude and longitude*

# Description

List of CETESB QUALAR air quality stations (AQS) latitudes and longitudes. Use this to check the AQS aqs\_code argument in CetesbRetrieveParam() function. AQS names are without diacritics.

# Usage

cetesb\_aqs

# Format

A data frame with 70 observations and 5 variables:

name CETESB AQS name.

code CETESB AQS code in QUALAR System.

lat CETESB AQS latitude.

lon CETESB AQS longitude.

loc CETESB AQS location.

#### Examples

cetesb\_aqs

<span id="page-2-0"></span>

#### Description

List of CETESB QUALAR available parameters and units. Use this to check the parameters argument. Parameter names are without diacritics.

# Usage

cetesb\_param

# Format

A data frame with 20 observations and 3 variables:

name CETESB QUALAR parameter abbreviation and name.

units Parameter units.

code Parameter CETESB QUALAR code.

# Examples

cetesb\_param

cetesb\_retrieve\_met *Download meteorological parameters from CETESB QUALAR*

#### Description

This function download the main meteorological parameters for model evaluation from one air quality station (AQS) of CETESB AQS network. It will pad out the date with missing data with NA. This function requires to have [an account](https://seguranca.cetesb.sp.gov.br/Home/CadastrarUsuario) in [CETESB QUALAR.](https://qualar.cetesb.sp.gov.br/qualar/home.do)

```
cetesb_retrieve_met(
  username,
  password,
  aqs_code,
  start_date,
  end_date,
  verbose = TRUE,
  to_csv = FALSE,csv\_path = " ")
```
<span id="page-3-0"></span>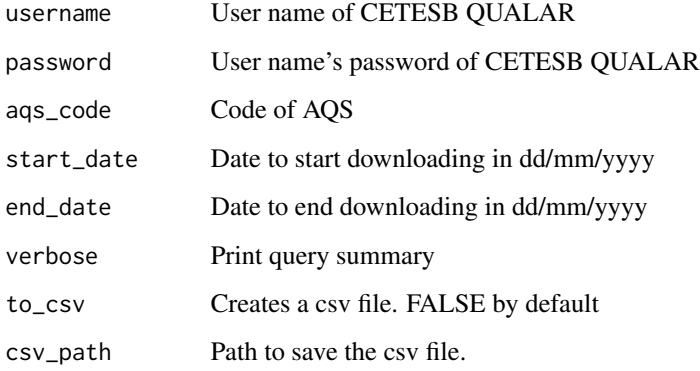

# Value

data.frame with Temperature (C), Relative Humidity (%), Wind Speed (m/s) and Direction (degrees), and Pressure information.

#### Examples

```
## Not run:
# Downloading meteorological data from Pinheiros AQS
# from January first to 7th of 2020
my_user_name <- "John Doe"
my_pass_word <- "drowssap"
pin_code <- 99 # Check with cetesb_aqs
start_date <- "01/01/2020"
end_date <- "07/01/2020"
pin_pol <- cetesb_retrieve_met(my_user_name, my_pass_word, pin_code,
                               start_date, end_date)
## End(Not run)
```
cetesb\_retrieve\_met\_pol

*Download meteorological and pollutant data from CETESB QUALAR*

# Description

This function download the main meteorological parameters for model evaluation, together with criteria pollutants for one air quality station (AQS). It will pad out the date with missing data with NA. This function required to have [an account](https://seguranca.cetesb.sp.gov.br/Home/CadastrarUsuario) in [CETESB QUALAR.](https://qualar.cetesb.sp.gov.br/qualar/home.do)

```
cetesb_retrieve_met_pol 5
```
# Usage

```
cetesb_retrieve_met_pol(
  username,
  password,
  aqs_code,
  start_date,
  end_date,
  verbose = TRUE,
  to_csv = FALSE,csv\_path = " " "
```

```
\lambda
```
#### Arguments

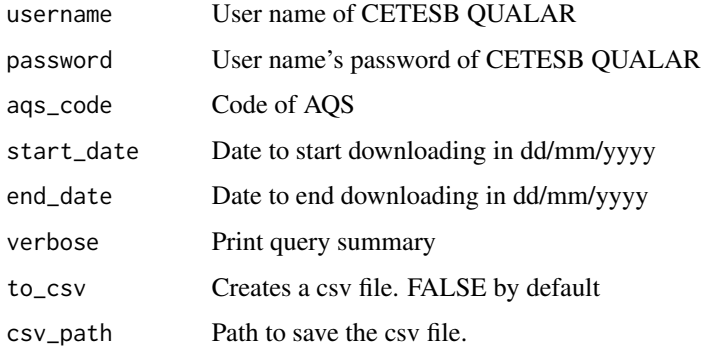

# Value

data.frame with Temperature (C), Relative Humidity (%), Wind Speed (m/s) and Direction (degrees), Pressure information (hPa), O3, NO, NO2, NOx, PM2.5, PM10 and CO information.

# Examples

```
## Not run:
# Downloading main meteorological parameters and criteria pollutants
# from Pinheiros AQS from January first to 7th of 2020
my_user_name <- "John Doe"
my_pass_word <- "drowssap"
pin_code <- 99 # Check with cetesb_aqs
start_date <- "01/01/2020"
end_date <- "07/01/2020"
pin_all <- cetesb_retrieve_met_pol(my_user_name, my_pass_word, pin_code,
                                   start_date, end_date)
```
## End(Not run)

<span id="page-5-0"></span>cetesb\_retrieve\_param *Download list of observation from CETESB QUALAR*

# Description

This function downloads the parameters in a vector. These parameters can be both pollutants or meteorological observations for one air quality station (AQS). It will pad out the date with missing data with NA. This function requires to have [an account](https://seguranca.cetesb.sp.gov.br/Home/CadastrarUsuario) in [CETESB QUALAR.](https://qualar.cetesb.sp.gov.br/qualar/home.do)

#### Usage

```
cetesb_retrieve_param(
  username,
  password,
 parameters,
  aqs_code,
  start_date,
  end_date,
  verbose = TRUE,
  to_csv = FALSE,csv\_path = ")
```
# Arguments

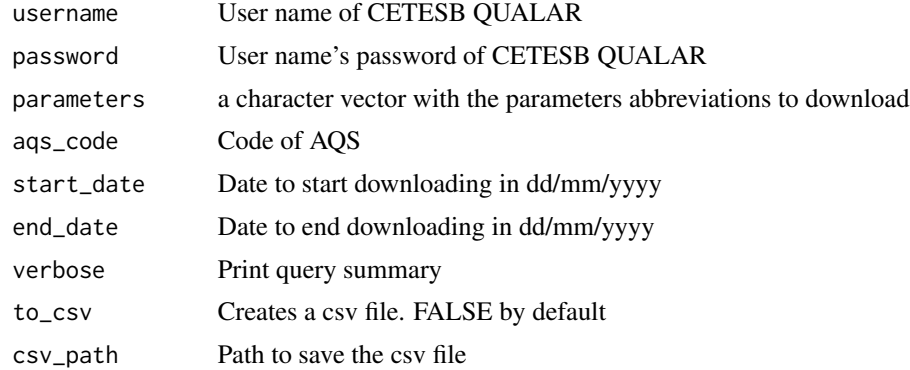

#### Value

data.frame with parameters described in params vector

# Examples

```
## Not run:
# Download ozone, nitrogen dioxide, and wind speed
# from Pinheiros AQS, from January first to 7th of 2020
```

```
my_user_name <- "John Doe"
my_pass_word <- "drowssap"
pin_code <- 99 # Check with cetesb_aqs
start_date <- "01/01/2020"
end_date <- "07/01/2020"
params <- c("o3","NOX", "VV")
pin_param <- cetesb_retrieve_param(my_user_name, my_pass_word,
                                   params, pin_code,
                                   start_date, end_date)
```
## End(Not run)

cetesb\_retrieve\_pol *Download criteria pollutants from CETESB QUALAR*

# Description

This function download the criteria pollutants from one air quality station (AQS) of CETESB AQS network. It will pad out the date with missing data with NA. This function required to have [an](https://seguranca.cetesb.sp.gov.br/Home/CadastrarUsuario) [account](https://seguranca.cetesb.sp.gov.br/Home/CadastrarUsuario) in [CETESB QUALAR.](https://qualar.cetesb.sp.gov.br/qualar/home.do)

# Usage

```
cetesb_retrieve_pol(
  username,
 password,
  aqs_code,
  start_date,
  end_date,
  verbose = TRUE,
  to_csv = FALSE,csv\_path = "")
```
# Arguments

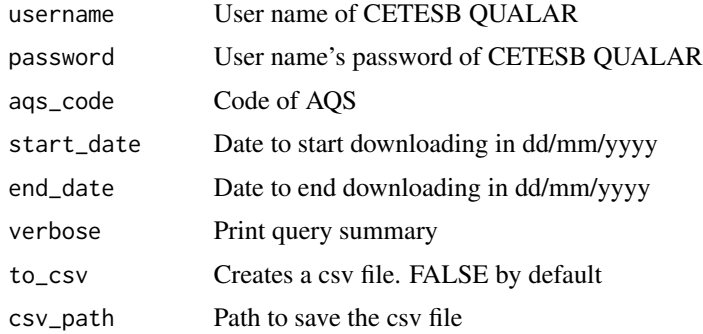

# <span id="page-7-0"></span>Value

data.frame with O3, NO, NO2, PM2.5, PM10 and CO information. Units are ug/m3 except for CO which is in ppm, and NOx which is in ppb.

#### Examples

```
## Not run:
# Downloading criteria pollutants from Pinheiros AQS
# from January first to 7th of 2020
my_user_name <- "John Doe"
my_pass_word <- "drowssap"
pin_code <- 99 # Check with cetesb_aqs
start_date <- "01/01/2020"
end_date <- "07/01/2020"
pin_pol <- cetesb_retrieve_pol(my_user_name, my_pass_word, pin_code,
                               start_date, end_date)
```
## End(Not run)

monitor\_ar\_aqs *Monitor Ar AQS stations.*

#### Description

List of Monitor Ar Rio air quality stations (AQS) with their codes and locations. Use this to check the parameters argument in MonitorArRetrieveParam() function.

#### Usage

monitor\_ar\_aqs

### Format

A data frame with 8 observation and 6 variables:

name MonitorAr Program AQS name.

code MonitorAr Program AQS abbreviation.

lon MonitorAr Program AQS longitude.

lat MonitorAr Program AQS latitude.

x\_utm\_sirgas2000 MonitorAr Program AQS longitude in SIRGAS 2000 (EPSG:31983).

y\_utm\_sirgas2000 MonitorAr Program AQS latitude in SIRGAS 2000 (EPSG:31983).

#### Examples

monitor\_ar\_aqs

#### <span id="page-8-0"></span>Description

List of Monitor Ar Rio available parameters. Use this to check the parameters argument in MonitorArRetrieveParam() function. Parameter names are without diacritics.

#### Usage

monitor\_ar\_param

#### Format

A data frame with 18 observations and 3 variables:

code MonitorAr parameter abbreviation or code.

name MonitorAr parameter name

units Parameter units.

# Examples

monitor\_ar\_param

monitor\_ar\_retrieve\_met

*Download meteorological parameters from Monitor Ar program*

#### Description

This function download the main meteorological parameters from one air quality station (AQS) of Monitor Ar network. It will pad out the date with missing data with NA.

```
monitor_ar_retrieve_met(
  start_date,
  end_date,
  aqs_code,
  verbose = TRUE,
  to_local = TRUE,
  to_csv = FALSE,csv\_path = " ")
```
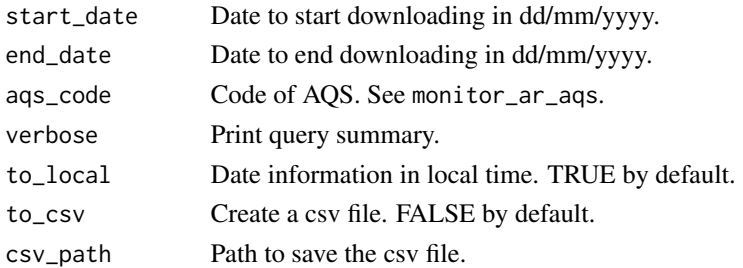

# Value

data.frame with Temperature (c), Relative Humidity (%), Wind speed (m/s) and direction (degrees) and Pressure information.

# Examples

```
## Not run:
# Downloading meteorological data from CENTRO AQS
# from January first to 7th of 2020
start_date <- "01/01/2020"
end_date <- "07/01/2020"
ca_met <- monitor_ar_retrieve_met(start_date, end_date, "CA")
## End(Not run)
```
monitor\_ar\_retrieve\_met\_pol

*Download meteorological and pollutant data from Monitor Ar Program*

# Description

This function download the main meteorological parameters for model evaluation, together with criteria pollutants for in air quality station (AQS) of Monitor Ar program. It will pad out the date with missing data with NA

```
monitor_ar_retrieve_met_pol(
  start_date,
  end_date,
  aqs_code,
  verbose = TRUE,
  to_local = TRUE,
  to_csv = FALSE,csv\_path = " ")
```
<span id="page-9-0"></span>

<span id="page-10-0"></span>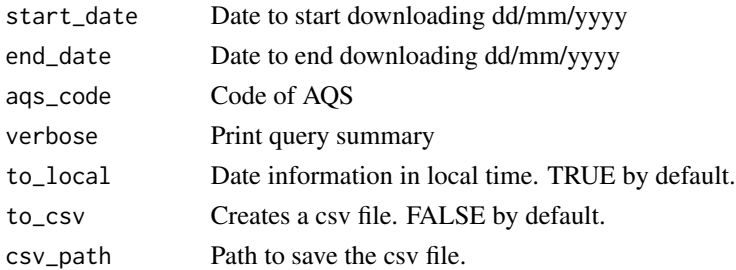

#### Value

data.frame with Temperature (C), Relative Humidity (%), Wind Speed (m/s) and Direction (degrees), Pressure information (hPa), O3, NO, NO2, NOx, PM2.5, PM10 and CO information.

# Examples

```
## Not run:
# Downloading main meteorological parameters and criteria pollutant
# from CENTRO AQS from January first to 7th of 2020
start_date <- "01/01/2020"
end_date <- "07/01/2020"
ca_all <- monitor_ar_retrieve_met_pol(start_date, end_date, "CA")
## End(Not run)
```
monitor\_ar\_retrieve\_param

*Download air quality and meteorology information from MonitorAr-Rio*

#### Description

This function download air quality and meteorology measurements from MonitorAr-Rio program from Rio de Janeiro city.

```
monitor_ar_retrieve_param(
  start_date,
  end_date,
  aqs_code,
  parameters,
  to_local = TRUE,
  verbose = TRUE,
  to_csv = FALSE,csv\_path = " ")
```
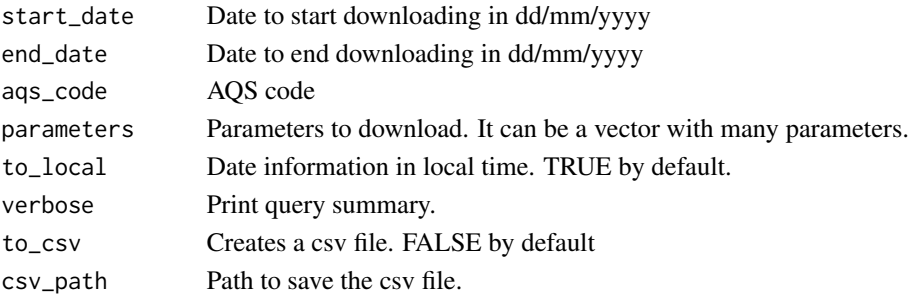

# Value

data.frame with the selected parameter information

# Examples

```
## Not run:
# Downloading Ozone information from Centro AQS
# from February of 2019
date_start <- "01/02/2019"
date_end <- "01/03/2019"
aqs_code <- "CA"
param <- "O3"
ca_o3 <- monitor_ar_retrieve_param(date_start, date_end, aqs_code, param)
```
## End(Not run)

monitor\_ar\_retrieve\_pol

*Download criteria pollutants from Monitor Ar program*

# Description

This function download the criteria pollutants from one air quality station (AQS) of Monitor Ar Program. It will pad out the date with missing data with NA.

```
monitor_ar_retrieve_pol(
  start_date,
  end_date,
  aqs_code,
  verbose = TRUE,
  to_local = TRUE,
  to_csv = FALSE,csv\_path = " ")
```
<span id="page-11-0"></span>

#### <span id="page-12-0"></span>qualR  $\hspace{1.5cm}$  13

#### **Arguments**

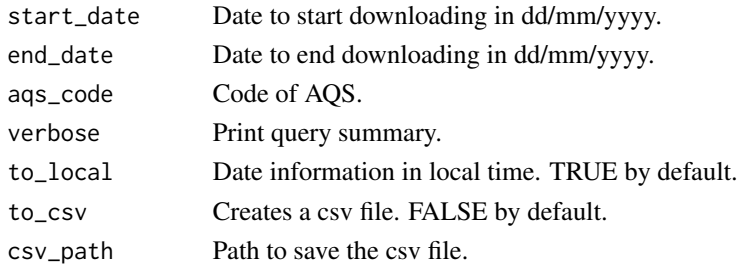

# Value

data.frame with O3, NO, NO2, NOx, PM2.5, PM10 and CO information.

#### Examples

```
## Not run:
# Downloading criteria pollutants from CENTRO AQS
# from January first to 7th of 2020
start_date <- "01/01/2020"
end_date <- "07/01/2020"
ca_pol <- monitor_ar_retrieve_pol(start_date, end_date, "CA")
```

```
## End(Not run)
```
qualR *qualR: An R package to download Sao Paulo and Rio de Janeiro air pollution data*

#### Description

A package to download information from CETESB QUALAR [https://cetesb.sp.gov.br/ar/](https://cetesb.sp.gov.br/ar/qualar/) [qualar/](https://cetesb.sp.gov.br/ar/qualar/) and MonitorAr [http://jeap.rio.rj.gov.br/je-metinfosmac/institucional/index](http://jeap.rio.rj.gov.br/je-metinfosmac/institucional/index.html). [html](http://jeap.rio.rj.gov.br/je-metinfosmac/institucional/index.html) systems. It contains function to download different parameters, a set of criteria pollutants and the most frequent meteorological parameters used in air quality data analysis and air quality model evaluation.

## Author(s)

Mario Gavidia-Calderon and Daniel Schuch and Maria de Fatima Andrade

#### See Also

# Useful links:

- Development repository: <https://github.com/ropensci/qualR>
- Report bugs: <https://github.com/ropensci/qualR/issues>
- qualR site: <https://docs.ropensci.org/qualR/>

# <span id="page-13-0"></span>Index

∗ datasets cetesb\_aqs, [2](#page-1-0) cetesb\_param, [3](#page-2-0) monitor\_ar\_aqs, [8](#page-7-0) monitor\_ar\_param, [9](#page-8-0) cetesb\_aqs, [2](#page-1-0) cetesb\_param, [3](#page-2-0) cetesb\_retrieve\_met, [3](#page-2-0) cetesb\_retrieve\_met\_pol, [4](#page-3-0) cetesb\_retrieve\_param, [6](#page-5-0) cetesb\_retrieve\_pol, [7](#page-6-0) monitor\_ar\_aqs, [8](#page-7-0) monitor\_ar\_param, [9](#page-8-0)

```
monitor_ar_retrieve_met, 9
monitor_ar_retrieve_met_pol, 10
monitor_ar_retrieve_param, 11
monitor_ar_retrieve_pol, 12
```
qualR, [13](#page-12-0) qualR-package *(*qualR*)*, [13](#page-12-0)